**Petunjuk Pengajuan Layanan**

\_\_\_\_\_\_\_\_\_\_\_\_\_\_\_\_\_\_\_\_\_\_\_\_\_\_\_\_\_\_\_\_\_\_\_\_\_\_\_\_

**KTP-EL (Perubahan Data)**

#### **Deskripsi Layanan**

Layanan penerbitan dokumen KTP-El untuk perubahan eleman data, seperti perbaikan nama,alamat, status perkawinan dll. Perubahan tersebut sudah dicetak pada Kartu Keluarga terbaru. Jika sudah selesai dicetak KTP-El diambil dikantor Dukcapil.

#### **Pengambilan Dokumen Kependudukan**

Pemohon dapat mengambil KTP-EL yang sudah diterbikan di Dinas Kependudukan dan Pencatatan Sipil.

#### **ADM - Anjungan Dukcapil Mandiri**

ADM – Anjungan Dukcapil Mandiri adalah mesin cetak Dokumen kependudukan yang disediakan oleh Dinas Kependudukan dan Pencatatan Sipil. Pemohon dapat langung ketempat yang sudah disediakan mesin ADM untuk mencetak dokumen yang sudah diterbitkan.

## **Persyaratan**

Daftar persyaratan yang harus dipenuhi oleh pemohon sebelum melakukan pengajuan layanan ini adalah sebagai berikut :

- 1. Surat Keterangan KTP-El atau KTP-El lama
- 2. Kartu Keluarga (yang sudah diperbaiki element datanya, jika belum dirubah maka pilih layanan Kartu Keluarga perubahan data terlebih dahulu)
- 3. Surat Keterangan Hilang dari Kepolisian (Jika Surat Keterangan KTP-El / KTP-El lama hilang)

# **Mekanisme Pengajuan**

Mekanisme pengajuan yang harus dilakukan oleh pemohon terkait layanan ini adalah :

- 1. Pemohon menyiapkan persyaratan yang dibutuhkan
- 2. Pemohon mengupload dokumen yang dibutuhkan
- 3. Pemohon mengisi pengajuan dengan data isian yang diperlukan (jika isian yang diminta tidak ada,maka di isi menjadi 'TIDAK ADA' atau '-')
- 4. Operator Dinas memvalidasi dan memproses penerbitan KTP-El
- 5. KTP-El dicetak di Dukcapil menggunakan blangko KTP-El
- 6. Pemohon mengambil KTP-El tersebut di Dukcapil pada hari dan jam kerja, dengan membawa semua berkas yang telah diupload pada pengajuan layanan (Suket KTP-El/Surat Keterangan Hilang/semua KTP-El lama yang akan diganti serta Kartu Keluarga)
- 7. Pengambilan KTP-El yang sudah dicetak harus yang bersangkutan atau anggota dalam Kartu Keluarga.
- 8. Jika Pemohon tidak dapat menunjukan dokumen yang telah diupload pada pengajuan layanan, maka KTP-El yang telah dicetak tidak dapat diambil
- 9. Maksimal KTP-El yang dicetak sebanyak 3 (tiga) KTP-EL dalam tiap permohonan, jika lebih dari 3 (tiga) KTP-EL, maka silahkan ajukan permohonan baru
- 10. Jika perubahan karena status cerai mati, maka KTP-El suami/istri yang meninggal dibawa ke Dukcapil
- 11.Pada saat pengambilan KTP-El, tunjukanlah QR Code pengambilan kepada petugas (QR Code ada pada aplikasi layanan online, login lah terlebih dahulu untuk melihat QR Code tersebut)

### **Formulir**

Daftar formulir yang harus diisi oleh pemohon untuk kemudian diisi atau dikirim bersama persyaratan lainnya adalah :

**- Layanan ini tidak membutuhkan formulir**

# **Isian Pengajuan**

Daftar isian pada form pengajuan yang harus diisi oleh pemohon yaitu sebagai berikut :

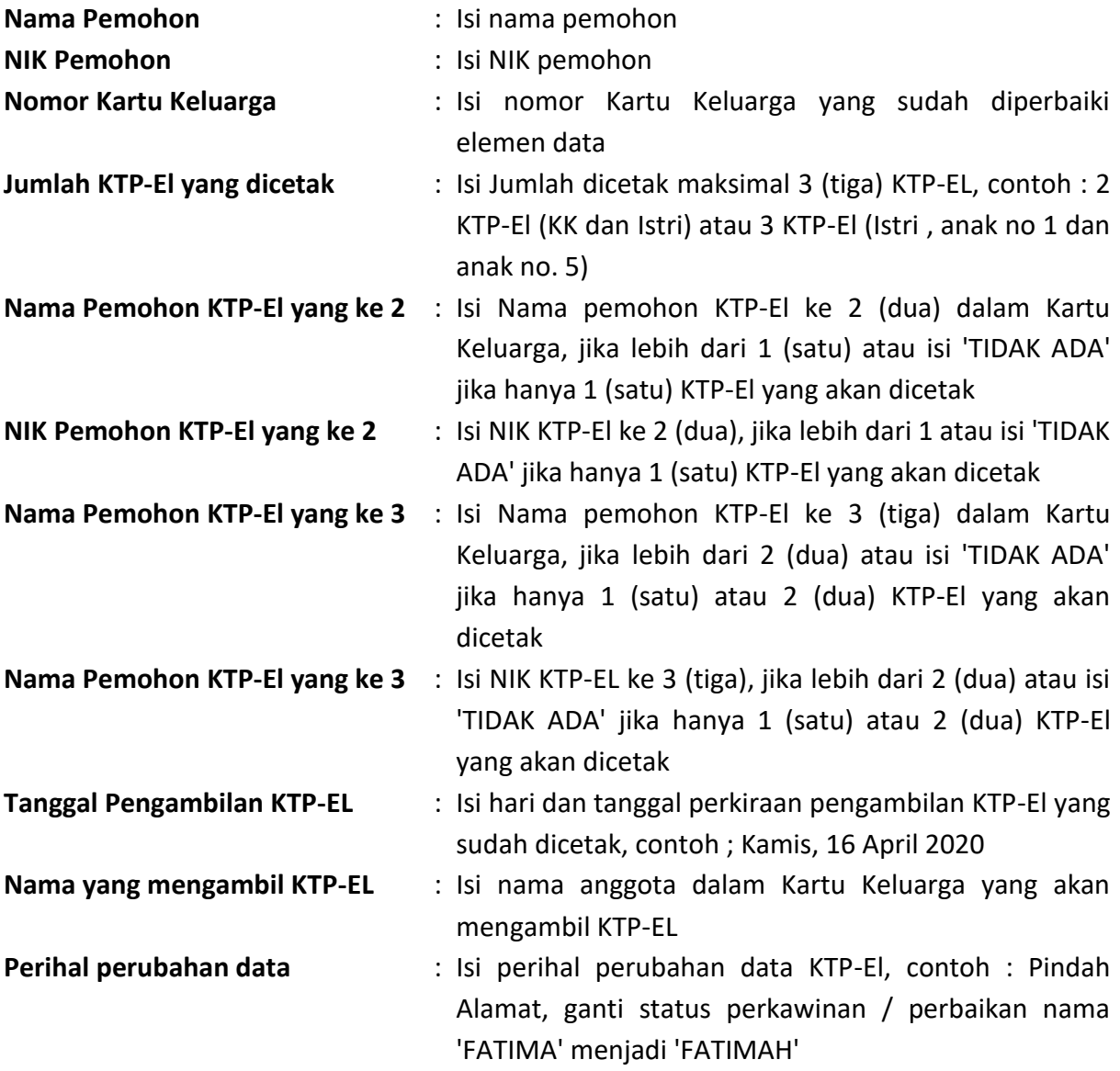

# **Dokumen Untuk Diupload**

Daftar dokumen yang harus diupload oleh pemohon, yaitu:

- 1. Foto Kartu Keluarga terbaru (yang sudah diperbaiki element datanya)
- 2. Foto KTP-EL Lama Pemohon
- 3. Foto KTP-EL Lama ke 2 (Jika lebih dari 1 KTP-El yang akan dicetak)
- 4. Foto KTP-EL Lama ke 3 (Jika lebih dari 2 KTP-El yang akan dicetak)
- 5. Surat Keterangan Hilang dari Kepolisian (jika KTP-EL lama pemohon, atau KTP-El lama ke 2 atau KTP-El lama ke 3 hilang)
- 6. Foto Selpie (Jika pengambilan KTP-El di wakilkan anggota dalam Kartu Keluarga)

# **Status Pengajuan**

Dalam proses pengajuan layanan, terdapat beberapa tahapan pengajuan. Status tahapan ini diberikan oleh system layanan. Berikut daftar status dari pengajuan :

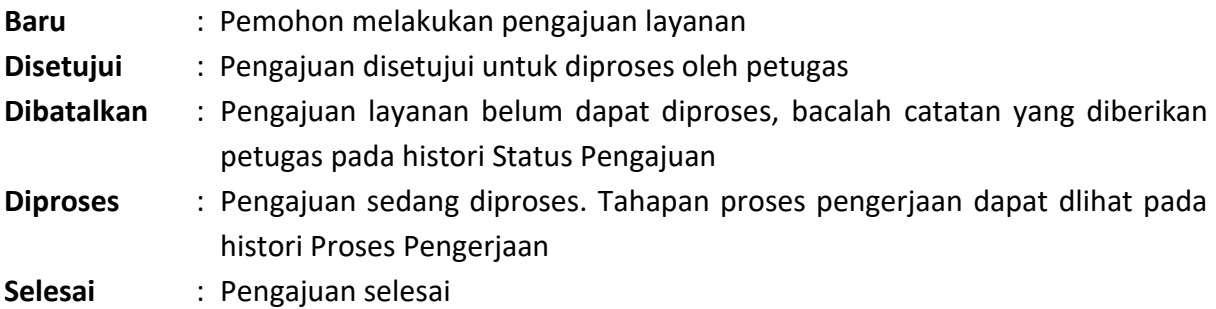

#### **Proses Pengerjaan**

Daftar proses pengerjaan adalah tahapan pemrosesan dari pengajuan yang telah disetujui oleh petugas :

**Pencetakan dan Personalisasi** : Proses cetak KTP-El dan personalisasi data chip KTP-El

### **Dokumen Kependudukan Yang Dapat Didownload**

**- Tidak ada dokumen yang dapat didownload, karena pencetakan KTP-El menggunakan blangko KTP-El, jika sudah selesai dapat diambil dikantor Dukcapil**